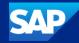

### The Next Generation of Single Sign-On for SAP GUI

Christian Cohrs, SAP SE March 21<sup>st</sup> 2024

Public

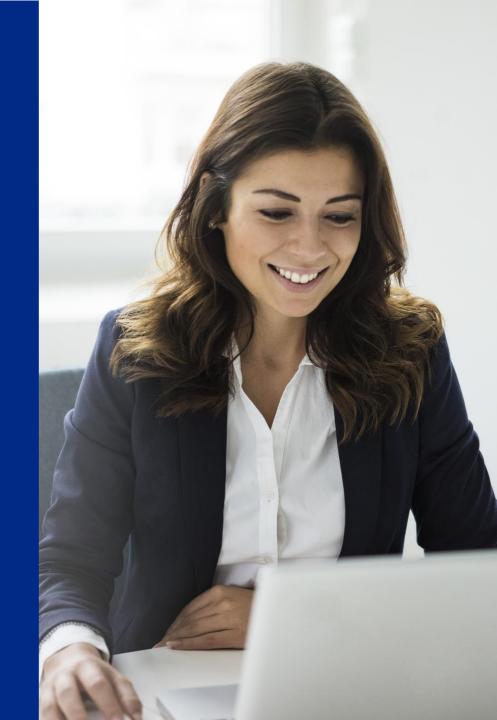

#### Legal disclaimer

The information in this presentation is confidential and proprietary to SAP and may not be disclosed without the permission of SAP. This presentation is not subject to your license agreement or any other service or subscription agreement with SAP. SAP has no obligation to pursue any course of business outlined in this document or any related presentation, or to develop or release any functionality mentioned therein. This document, or any related presentation, and SAP's strategy and possible future developments, products, and platforms, directions, and functionality are all subject to change and may be changed by SAP at any time for any reason without notice. The information in this document is not a commitment, promise, or legal obligation to deliver any material, code, or functionality. This document is provided without a warranty of any kind, either express or implied, including but not limited to the implied warranties of merchantability, fitness for a particular purpose, or noninfringement. This document is for informational purposes and may not be incorporated into a contract. SAP assumes no responsibility for errors or omissions in this document, except if such damages were caused by SAP's willful misconduct or gross negligence.

All forward-looking statements are subject to various risks and uncertainties that could cause actual results to differ materially from expectations. Readers are cautioned not to place undue reliance on these forward-looking statements, which speak only as of their dates, and they should not be relied upon in making purchasing decisions.

For all recent and planned innovations, potential data protection and privacy features include simplified deletion of personal data, reporting of personal data to an identified data subject, restricted access to personal data, masking of personal data, read access logging to special categories of personal data, change logging of personal data, and consent management mechanisms.

#### Agenda

Product overview

Technologies and capabilities

Summary

Q&A

#### Single Sign-On – Benefits

### **Security**

Stronger authentication with one secure password, optionally with additional factors

Eliminates need for password reminders on post-it notes

All passwords kept in one protected, central place

## **Cost efficiency**

Efficiency gains as users only need to remember one password

Higher productivity due to reduced efforts for manual authentication, password reset, and helpdesk interaction

### Simplicity

No more need to provision, protect, and reset passwords across many systems

No longer requires management of password policies across many systems

Lean product, fast implementation project, quick ROI

## **Product overview**

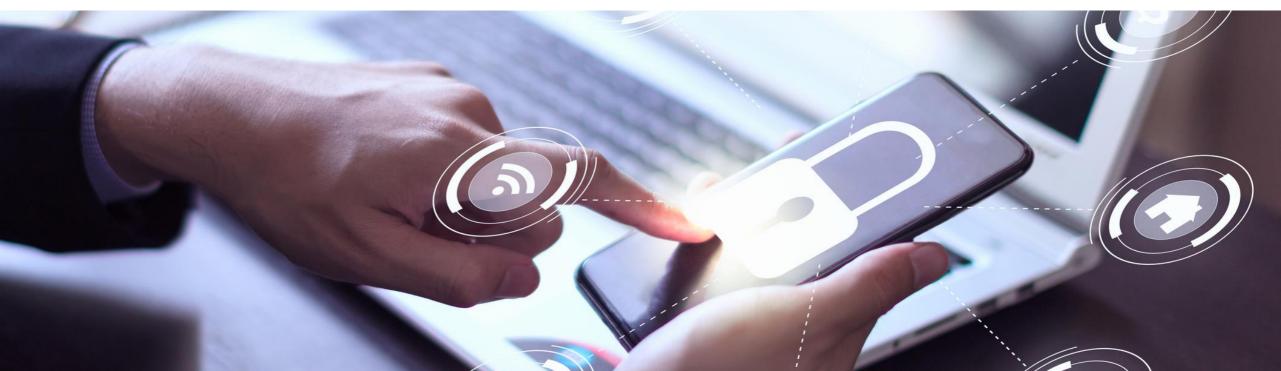

#### **SAP Secure Login Service for SAP GUI**

SAP Secure Login Service for SAP GUI provides stronger authentication and single sign-on for business applications.

It integrates with central authentication solutions such as an identity provider..

- eliminating the need for multiple passwords
- increasing end-user productivity
- protecting business data with stronger authentication methods.

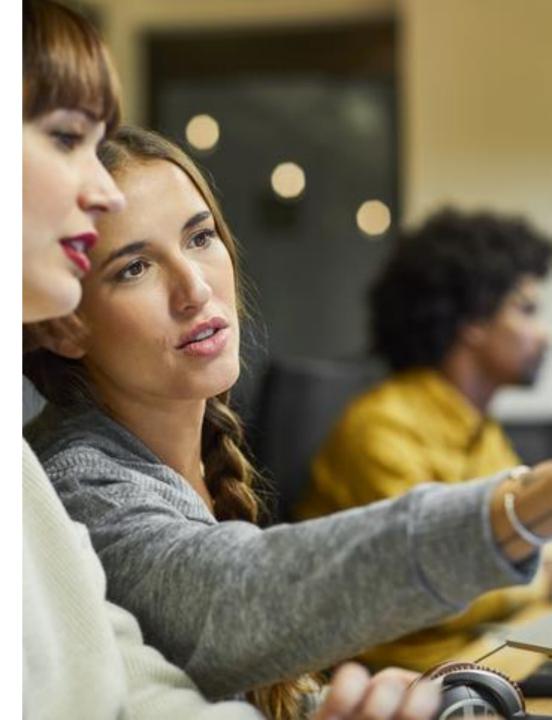

Why do we need a dedicated solution for single sign-on in SAP GUI?

### SAP Secure Login Service for SAP GUI enables single sign-on for SAP GUI desktop clients

SAP GUI for HTML is based on web technologies including HTTP. Therefore, single sign-on for SAP GUI for HTML can be implemented with an identity provider. SAP Secure Login Service for SAP GUI is not required.

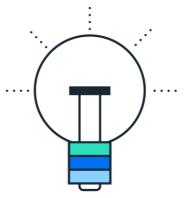

SAP GUI for Windows and SAP GUI for Java rely on an SAP-specific protocol to communicate with the SAP NetWeaver Application Server ABAP. This protocol is not HTTP-based, so it does not support single sign-on technologies such as SAML or OpenID Connect.

### SSO technologies for SAP GUI desktop clients

SNC supports two types of security tokens for single sign-on

- X.509 certificates
- Kerberos

Customers can configure either one of these token types or even both to be accepted by the ABAP backend.

Browser-based technologies such as SAML or OpenID Connect are not supported natively and require the SAP Secure Login Service to "translate" the token into an X.509 certificate

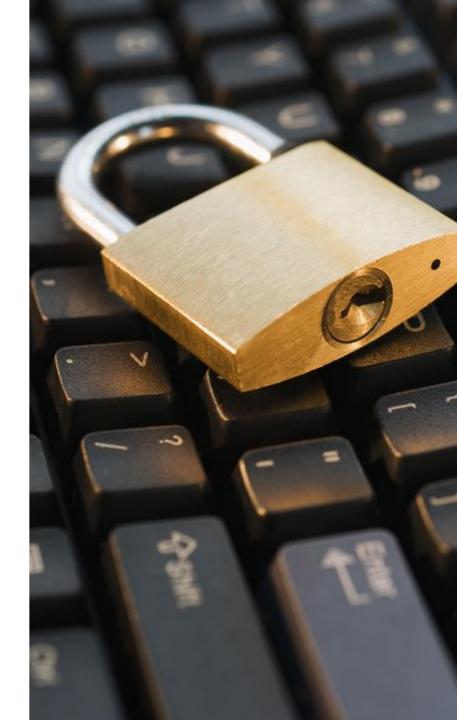

#### **Comparison with SAP Single Sign-On solution**

**SAP Single Sign-On** is the best-practice solution for stronger authentication and single sign-on in on-premise landscapes.

**SAP Secure Login Service for SAP GUI** builds on top of the successful concepts of SAP Single Sign-On and offers them in a cloud-oriented way.

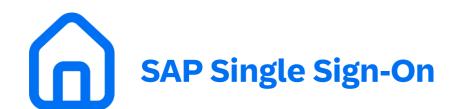

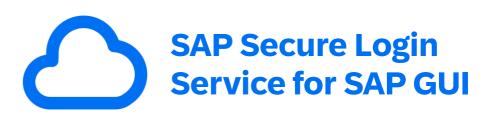

#### **Comparison with SAP Single Sign-On solution**

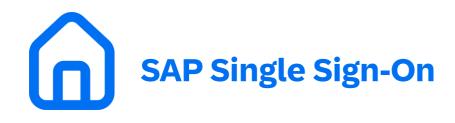

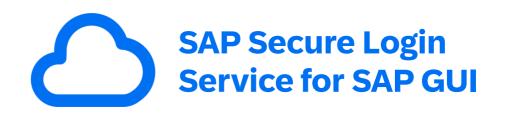

Relies for capabilities such as multi-factor authentication on SAP NetWeaver Application Server Java, which will go out of mainstream maintenance end of 2027. Does not rely on SAP NetWeaver AS Java, using a cloud service instead.

Focusses on an easy integration with cloudbased identity providers.

Is available as a cloud subscription, in line with how customers want to license their software today.

## **Technologies and capabilities**

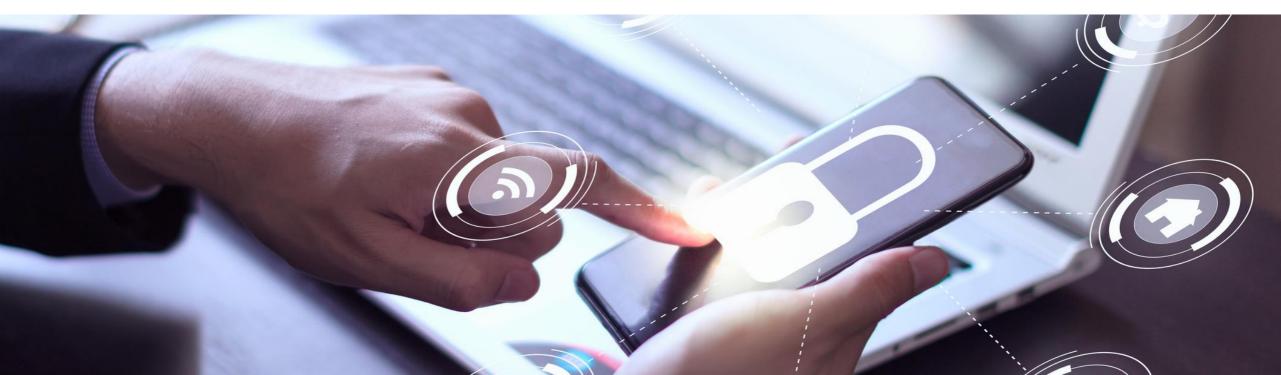

#### Single sign-on based on X.509 certificates – Process flow

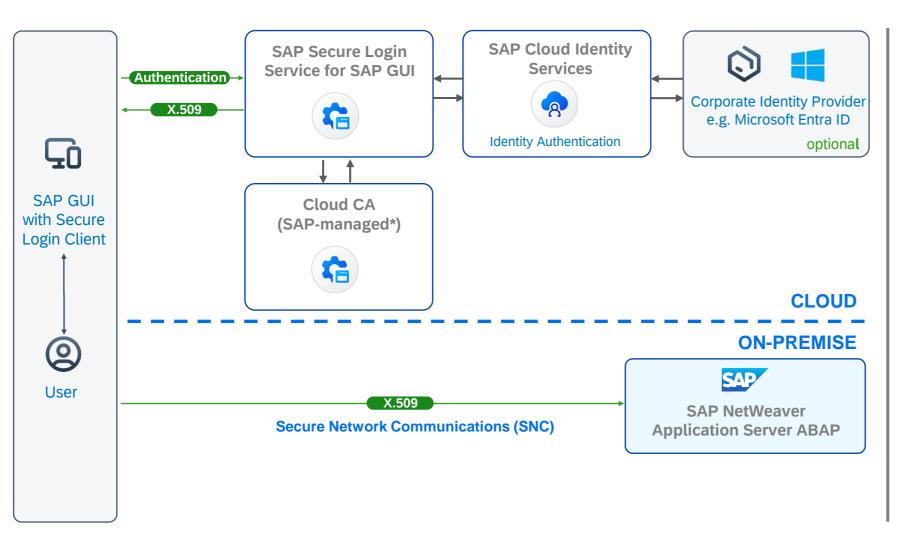

- 1. User opens a SAP GUI connection
- 2. Secure Login Client (SLC) redirects user to the identity provider logon page
- 3. User authenticates to Identity Authentication Service
- 4. Optionally, authentication can be delegated to a corporate IdP (such as Azure AD)
- 5. After successful authentication, SAP-managed\* Cloud CA issues an X.509 certificate
- 6. SAP Secure Login Service returns the X.509 certificate, valid for one day, to SLC
- 7. X.509 certificate token is used for authenticating the SAP GUI user to the ABAP system

\* Support for customer-managed Cloud CA's is a roadmap topic

### Secure handling of the Certificate and Private Key

#### Enrollment

- Secure Login Client creates a new private key and starts the certificate enrollment based on a secure authentication
- After authentication to the identity provider, SAP Secure Login Service provisions a short-lived X.509 certificate with the validity between 1 and 24 hours (configurable, default is 12 hours)

#### Storage

- Secure Login Client stores the private key and certificate in the protected storage of the operating system, Windows Certificate Store or Apple macOS keychain
- The private key is stored as non-exportable
- The private key and certificate are removed when the certificate expires or when the Secure Login Client is closed

#### Usage

- The certificate only gives access to applications that are explicitly configured to accept it
- The application needs to trust the Certificate Authority
- The application needs to accept the Distinguished Name (DN) in the certificate. In an ABAP-based system (SAP ECC, SAP S/4HANA), this requires the mapping of the DN to an SAP user account

#### **Certificate format: Configuration of the Common Name**

- The Common Name is configured by the customer
- By default, the Subject Name Identifier coming from the identity provider is taken as the Common Name
- Identity Authentication Service and other identity providers offer various configuration options for the Subject Name Identifier
- Customers can also explicitly configure the Common Name in Identity Authentication Service

| Subject Name                                                                                                    | Restore master values     |                                                                                     |            |
|----------------------------------------------------------------------------------------------------|---------------------------|-------------------------------------------------------------------------------------|------------|
| i Global User ID, User ID, Login                                                                                                    | Name and Email are unique | e for the tenant.                                                                   |            |
| <ul> <li>Basic Configuration<br/>Set a basic attribute from t<br/>When Identity Authenticati</li> <li>Select a basic attribute:</li> <li>Select a fallback attribute:</li> </ul> |                           | e users have no profile in Identity Authentication, choose the advanced configurati | on option. |
| <ul> <li>Advanced Configuratio</li> <li>For more information about Subject</li> </ul>                                                                                            | Display Name              | tity Authentication Documentation                                                   |            |
|                                                                                                    | Employee Number           |                                                                                     |            |

#### Single sign-on based on X.509 certificates – Process flow

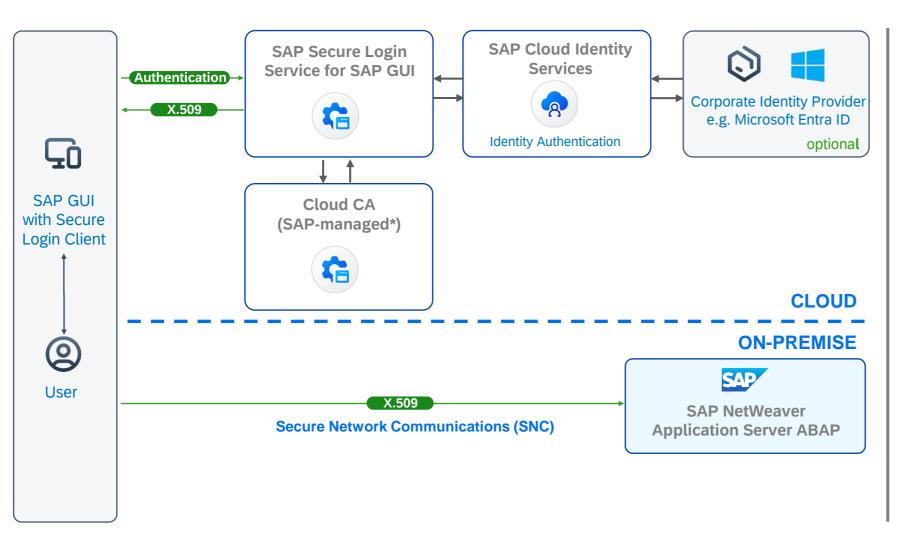

- 1. User opens a SAP GUI connection
- 2. Secure Login Client (SLC) redirects user to the identity provider logon page
- 3. User authenticates to Identity Authentication Service
- 4. Optionally, authentication can be delegated to a corporate IdP (such as Azure AD)
- 5. After successful authentication, SAP-managed\* Cloud CA issues an X.509 certificate
- 6. SAP Secure Login Service returns the X.509 certificate, valid for one day, to SLC
- 7. X.509 certificate token is used for authenticating the SAP GUI user to the ABAP system

\* Support for customer-managed Cloud CA's is a roadmap topic

#### **Released today**: Support for AWS Private Certificate Authority

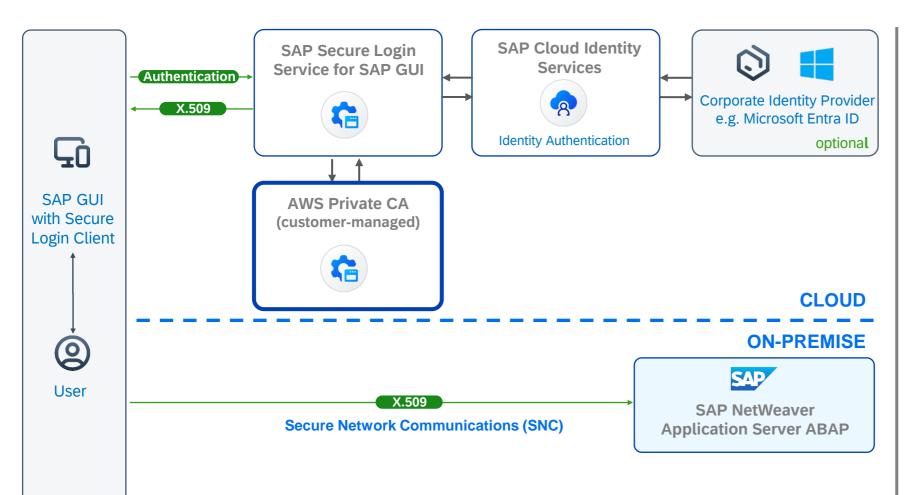

- 1. User opens a SAP GUI connection
- 2. Secure Login Client (SLC) redirects user to the identity provider logon page
- 3. User authenticates to Identity Authentication Service
- 4. Optionally, authentication can be delegated to a corporate IdP (such as Azure AD)
- After successful authentication, AWS Private CA issues an X.509 certificate
- 6. SAP Secure Login Service returns the X.509 certificate, valid for one day, to SLC
- 7. X.509 certificate token is used for authenticating the SAP GUI user to the ABAP system

### **Released today**: Support for AWS Private Certificate Authority

- New tab "Custom CA" in SAP Secure Login Service administration console
- Configuration for token exchange
- Credentials for accessing AWS
- Identifier of AWS Private CA to be used

| <pre>i ver ver ver ver ver ver ver ver ver ver</pre>                                                                                                    | Secure Login Service                                                                                                    | User Menu |
|----------------------------------------------------------------------------------------------------|----------------------------------------------------------------------------------------------------|-----------|
| We this page to configure your Custom CA setup.   Supported Hyperscelle Amazon Web Services (AWS)   Provide: Image: Custom CA Configuration   Dependency Name for Tokien Exchange is custom ca   Image: Custom CA Configuration   Provider URL   Image: Amazon Web Services (AWS obtainers for your AWS configuration   Image: Custom CA Configuration   Provider URL   Image: Amazon Custom CA Configuration   Provider URL   Image: Amazon Custom CA Configuration   Provider URL   Image: Amazon Custom CA Configuration   Provider URL   Image: Amazon Custom CA Configuration   Provider URL   Image: Amazon Custom CA Configuration   Provider URL   Image: Amazon Custom CA Configuration   Provider URL   Image: Amazon Custom CA Configuration   Provider URL   Image: Amazon Custom CA Configuration   Provider URL   Image: Amazon Custom CA Configuration   Provider URL   Image: Amazon Custom CA Configuration   Provider URL   Image: Amazon Custom CA Configuration   Provider URL   Image: Amazon Custom Ca Custom Ca Custom C                                                                                                    | Home Subscriber Custom CA                                                                                                    |           |
| We this page to configure your Custom CA setup.   Supported Hyperscelle Amazon Web Services (AWS)   Provide: Image: Custom CA Configuration   Dependency Name for Tokien Exchange is custom ca   Image: Custom CA Configuration   Provider URL   Image: Amazon Web Services (AWS obtainers for your AWS configuration   Image: Custom CA Configuration   Provider URL   Image: Amazon Custom CA Configuration   Provider URL   Image: Amazon Custom CA Configuration   Provider URL   Image: Amazon Custom CA Configuration   Provider URL   Image: Amazon Custom CA Configuration   Provider URL   Image: Amazon Custom CA Configuration   Provider URL   Image: Amazon Custom CA Configuration   Provider URL   Image: Amazon Custom CA Configuration   Provider URL   Image: Amazon Custom CA Configuration   Provider URL   Image: Amazon Custom CA Configuration   Provider URL   Image: Amazon Custom CA Configuration   Provider URL   Image: Amazon Custom CA Configuration   Provider URL   Image: Amazon Custom Ca Custom Ca Custom C                                                                                                    |                                                                                                    |           |
| supported Pyperscele: anazon Web Services (AWS)<br>Provider: Configuration<br>Configuration<br>Dependency. Name for Token Exchange<br>is-custom-call<br>is-custom-call |                                                                                                    |           |
| Provider:                                                                                                    | e de une page la compare Jour enstant en octabi                                                                                     |           |
| DCC Configuration     OLDC Configuration     Dependency Name for Token Exchange   Siscustom:-ca   Image: State Configuration     Image: State Configuration     Provider URL   Inters/Sapsistem accounts400 ondemand.com     Image: State Configuration     Image: State Configuration     I                                                                                                    | Supported Hyperscale- Amazon Web Services (AWS) Provider:                                                                           |           |
| DIDC Configuration Dependency Name for Token Exchange side custom:ca                                                                                                    |                                                                                                    |           |
| Dependency Name for Token Exchange           als:         Image: Comparison of Token Exchange           als:         Image: Comparison of Token Exchange           image: Comparison of Token Exchange         Image: Comparison of Token Exchange    Provider URL  Intro://sapskidemo.accounts400.ondemand.com Image: Comparison of Comparison of Comparison                                                                                                    | DC Configuration Custom CA Configuration                                                                                            |           |
| Dependency Name for Token Exchange           als:         Image: Comparison of Token Exchange           als:         Image: Comparison of Token Exchange           image: Comparison of Token Exchange         Image: Comparison of Token Exchange    Provider URL  Intro://sapskidemo.accounts400.ondemand.com Image: Comparison of Comparison of Comparison                                                                                                    |                                                                                                    |           |
| sis-custom-ca ©   Is the Provider URL, AWS Audience and AWS obudience for your AWS configuration   Provider URL   https://sapsis/demo.accounts400.ondemand.com   Ca   AVS Audience (aud)   Stellize31.101.4fea   Ca   AVS obudience (oud)   39c58000.2fb4-   Ca   Custom CA Configuration   Private CA RN: amaxisam:role/sap-sis-demo_custom-ca Private CA RN: amaxisam:role/sap-sis-demo_custom-ca Private CA RN: amaxisam:                                                                                                    | OIDC Configuration                                                                                                    |           |
| <ul> <li>Numerical and a set of a set of a set</li></ul>                                                                                                    | Dependency Name for Token Exchange                                                                                                  |           |
| Provider URL  https://sapsisdemo.accounts400.ondemand.com  AWS Audience (aud)  5f632e31-10f1-4fee   AWS oAudience (oaud)  3ec59d00-2ft4-    Sector CA Configuration  Custom CA Configuration  Custom CA Custom custom ca  Private CA ARN: amaws:am-pcaseu-west-1: custom ca  Private CA ARN: amaws:am-pcaseu-west-1: custom ca  Private CA ARN: amaws:amaws:amaws:amaws:amaws:amaws:amaws:amaws:amaws:amaws:amaws:amaws:amaws:amaws:amaws:amaws:amaws:amaws:amaws:amaws:amaws:amaws:amaws:amaws:amaws:amaws:amaws:am                                                                                                    | sls-custom-ca                                                                                                    | e         |
| Provider URL  https://sapsisdemo.accounts400.ondemand.com  AWS Audience (aud)  5f632e31-10f1-4fee   AWS oAudience (oaud)  3ec59d00-2ft4-    C  Custom CA Configuration  Custom CA Configuration  Custom CA Custom custom c                                                                                                    |                                                                                                    |           |
| https://sapsisdemo.accounts400.ondemand.com    AWS Audience (aud)                                                                                                    | Use the Provider URL, AWS Audience and AWS oAudience for your AWS configuration                                                     |           |
| AWS Audience (aud)          5f322631-10f1-4fea <ul> <li>AWS oAudience (oaud)</li></ul>                                                                                                    | Provider URL                                                                                                    |           |
| 5f832e31-10f1-4fea       ©         AWS oAudience (oaud)       39c59d00-2fb4-         39c59d00-2fb4-       ©         Custom CA Configuration       ©         Use the table below to provide the information about your AWS Private CA         Role ARN:       arn:aws:am::::::role/sap-sls-demo_custom-ca         Private CA ARN:       arn:aws:am:::::::::::::::::::::::::::::::::                                                                                                    | https://sapslsdemo.accounts400.ondemand.com                                                                                         | ē         |
| 5f832e31-10f1-4fea       ©         AWS oAudience (oaud)       39c59d00-2fb4-         39c59d00-2fb4-       ©         Custom CA Configuration       ©         Use the table below to provide the information about your AWS Private CA         Role ARN:       arn:aws:am::::::role/sap-sls-demo_custom-ca         Private CA ARN:       arn:aws:am:::::::::::::::::::::::::::::::::                                                                                                    |                                                                                                    |           |
| AWS oAudience (oaud) 39c59d00-2fb4-  Custom CA Configuration  Use the table below to provide the information about your AWS Private CA  Role ARN: arr:awssiam: :: role/sap-sis-demo_custom-ca Private CA ARN: arr:awssiam: :: role/sap-sis-demo_custom-ca autority/56609a21-0 Enabled:                                                                                                    | AWS Audience (aud)                                                                                                    |           |
| 39c59d00-2fb4-  Custom CA Configuration  Use the table below to provide the information about your AWS Private CA  Role ARN: arr.aws.iam: ::role/sap-sls-demo_custom-ca  Private CA ARN: arr.aws.acm.pcareu-west-1: ::role/sap-sls-demo_custom-ca  Private CA ARN: arr.aws.acm.pcareu-west-1: ::role/sap-sls-demo_custom-ca  Private CA ARN: arr.aws.acm.pcareu-west-1: ::role/sap-sls-demo_custom-ca  Private CA ARN: arr.aws.acm.pcareu-west-1: ::role/sap-sls-demo_custom-ca  Private CA ARN: arr.aws.acm.pcareu-west-1: ::role/sap-sls-demo_custom-ca  Private CA ARN: arr.aws.acm.pcareu-west-1: ::role/sap-sls-demo_custom-ca                                                                                                    | 5f832e31-10f1-4fea                                                                                                    | E         |
| 39c59d00-2fb4-  Custom CA Configuration  Use the table below to provide the information about your AWS Private CA  Role ARN: arr.aws.iam: ::role/sap-sls-demo_custom-ca  Private CA ARN: arr.aws.acm.pcareu-west-1: ::role/sap-sls-demo_custom-ca  Private CA ARN: arr.aws.acm.pcareu-west-1: ::role/sap-sls-demo_custom-ca  Private CA ARN: arr.aws.acm.pcareu-west-1: ::role/sap-sls-demo_custom-ca  Private CA ARN: arr.aws.acm.pcareu-west-1: ::role/sap-sls-demo_custom-ca  Private CA ARN: arr.aws.acm.pcareu-west-1: ::role/sap-sls-demo_custom-ca  Private CA ARN: arr.aws.acm.pcareu-west-1: ::role/sap-sls-demo_custom-ca                                                                                                    |                                                                                                    |           |
| Custom CA Configuration  Use the table below to provide the information about your AWS Private CA  Role ARN: arn:aws:iam:::::role/sap-sls-demo_custom-ca Private CA ARN: arn:aws:acm:pcareu-west-1:::::certificate- authority/56609a21-0 Enabled:                                                                                                    |                                                                                                    |           |
| Use the table below to provide the information about your AWS Private CA  Role ARN: arn:aws:iam:::::role/sap-sis-demo_custom-ca Private CA ARN: arn:aws:acm-pca:eu-west-1: ::certificate- authority/56609a21-c Enabled: Enabled:                                                                                                    | 39c59d00-2fb4-                                                                                                    |           |
| Use the table below to provide the information about your AWS Private CA  Role ARN: arn:aws:iam:::::role/sap-sis-demo_custom-ca Private CA ARN: arn:aws:acm-pca:eu-west-1: ::certificate- authority/56609a21-c Enabled: Enabled:                                                                                                    |                                                                                                    |           |
| Role ARN: arn:aws:iam::::role/sap-sis-demo_custom-ca<br>Private CA ARN: arn:aws:acm-pca:eu-west-1:::certificate-<br>authority/56609a21-{<br>Enabled:                                                                                                    |                                                                                                    |           |
| Role ARN: arn:aws:iam:::::role/sap-sis-demo_custom-ca<br>Private CA ARN: arn:aws:acm-pca:eu-west-1::::certificate-<br>authority/56609a21-{<br>Enabled:                                                                                                    | ustom CA Configuration                                                                                                    |           |
| Role ARN: arn:aws:iam:::::role/sap-sis-demo_custom-ca<br>Private CA ARN: arn:aws:acm-pca:eu-west-1::::certificate-<br>authority/56609a21-{<br>Enabled:                                                                                                    |                                                                                                    |           |
| Private CA ARN: arn:aws:acm-pca:eu-west-1: :certificate-<br>authority/56609a21.c                                                                                                    |                                                                                                    |           |
| authority/56609a21-4<br>Enabled:                                                                                                    | Use the table below to provide the information about your AWS Private CA                                                            |           |
|                                                                                                    | Use the table below to provide the information about your AWS Private CA  Role ARN: arm:aws:iam:: ::::::::::::::::::::::::::::::::: |           |
|                                                                                                    | Use the table below to provide the information about your AWS Private CA  Role ARN: arr.aws.iam:::::::::::::::::::::::::::::::::::: |           |

#### **Released today**: Support for AWS Private Certificate Authority

| eneral Details Certification Path<br>Certification path<br>SAP Cloud Root CA<br>SAP BTP Client CA<br>SAP PKI Certificate Service Client<br>Coohrs@bestruncorp.onmic | nt CA<br>rosoft.com |   | Certification pa   | Certification Path<br>ath<br>ate CA - Best Run Root CA<br>Private CA - Best Run Issuing CA<br>hristian.cohrs@sap.com |
|----------------------------------------------------------------------------------------------------|---------------------|---|--------------------|----------------------------------------------------------------------------------------------------|
|                                                                                                    | View Certificat     | e |                    |                                                                                                    |
| Certificate status:                                                                                                    |                     |   | Certificate statu  | 5:                                                                                                    |
| This certificate is OK.                                                                                                    |                     |   | This certificate i | s OK.                                                                                                    |
|                                                                                                    |                     |   |                    |                                                                                                    |
|                                                                                                    |                     |   |                    |                                                                                                    |
|                                                                                                    |                     |   |                    |                                                                                                    |

#### Certificate based on SAP Cloud Root CA

This is the current state of planning and may be changed by SAP at any time without notice.

OK

View Certificate

X

### Migrating single sign-on from SAP Single Sign-On to SAP Secure Login Service

#### SAP Single Sign-On

- 1. SSO with Kerberos
- 2. SSO with customer-provided X.509 certificates

#### **SAP Secure Login Service**

- 1. No change, existing software and configuration can be reused
- 2. Same as 1.

3. SSO based on X.509 certificate from Secure Login Server, on SAP NetWeaver AS Java

- 3. On-premise server replaced by SAP Secure Login Service plus identity provider
  - SAP NetWeaver AS Java authentication stack replaced with IAS or corporate IdP
  - On-premise Certificate Authority replaced with cloud service
  - On user desktop, new profile in Secure Login Client
  - On SAP NetWeaver AS ABAP, added trust to SAP Cloud Root CA and updated user mappings in SU01

## Summary

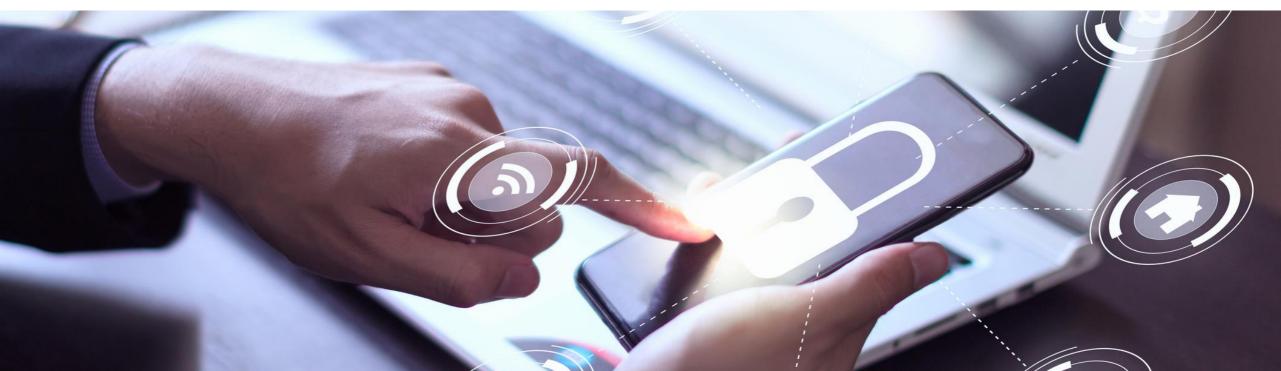

#### **SAP Secure Login Service for SAP GUI**

#### Simple and more secure access for SAP GUI users

Offer single sign-on based on X.509 certificates or Kerberos technology Protect business data with stronger authentication methods Benefit from enhanced user experience and increased productivity

#### Integration with existing authentication infrastructure

Integrate with your existing corporate identity provider Alternatively use Kerberos technology, based on corporate Windows domain

#### **Fast implementation and low TCO**

Rely on a lean cloud service

Achieve short time-to-value without any additional on-premise server components

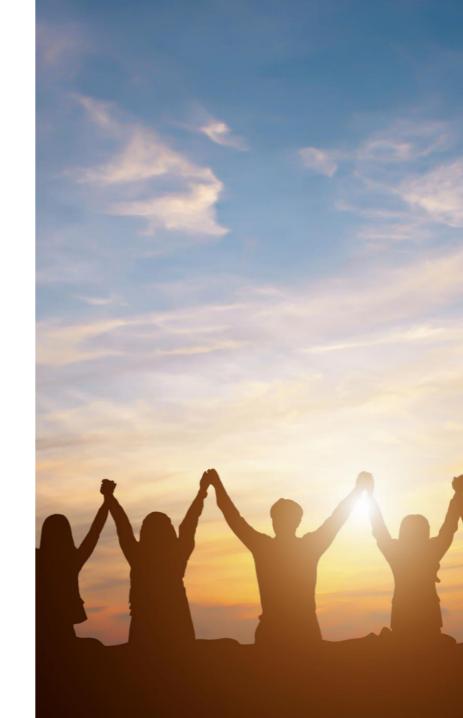

### **Additional information**

SAP Product Page https://www.sap.com/products/financial-management/secure-loginservice-for-gui.html

SAP Community https://community.sap.com/topics/single-sign-on

Documentation https://help.sap.com/sls

Blog SAP GUI MFA with SAP Secure Login Service and Microsoft Entra ID

Subscribe to our monthly security newsletter

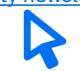

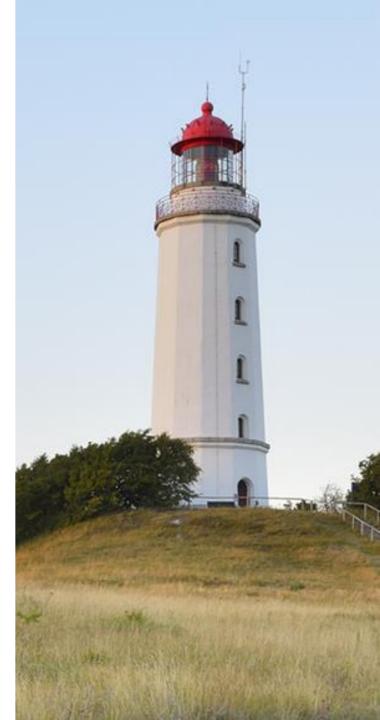

## **Q & A**

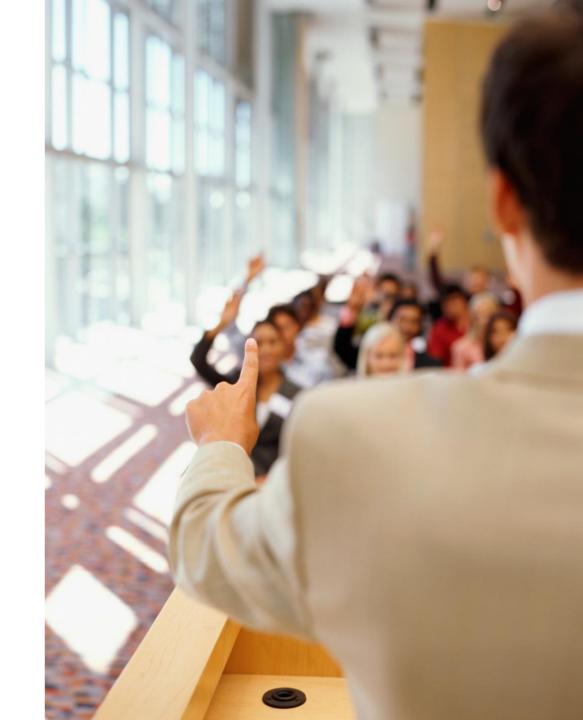

# Thank you.

Contact information:

Christian Cohrs christian.cohrs@sap.com Christian Cohrs Product Security Chief Expert

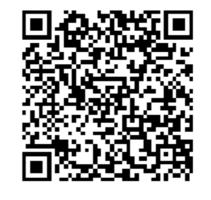

https://www.linkedin.com/in/christian-cohrs

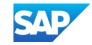